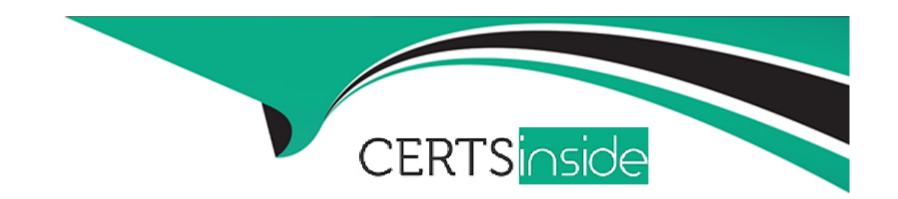

# Free Questions for HPE6-A85 by certsinside

Shared by Charles on 15-04-2024

For More Free Questions and Preparation Resources

**Check the Links on Last Page** 

**Question Type: DragDrop** 

Match the most cost-effective option for cabling each requirement. (All lengths indicate total cable length including patch cable(s), service loops, etc. where used.)

| OPTION                                     | REQUIREMENT                               |
|--------------------------------------------|-------------------------------------------|
| Apswer:<br>Cat Se cable                    | 100 Gb connection with a length of 10' (  |
| Cat 6a cable                               | 1 Gb connection with a length of 100' (3) |
| Questioncoper                              | 10 Gb connection with a length of 200' (  |
| (DAC) cable  Question Type: MultipleChoice | wiring closet and the edge switch in a re |
| multimode fiber                            | 1 Gb connection with a length of 2km be   |

What are two characteristics of ClientMatch? (Select two.) single mode fiber

## **Options:**

A- It optimizes channels of an AP.

- B- An algorithm to adjust RF patterns.
- **C-** It is used to locate a client.
- D- It is an Aruba patented technology.
- E- It helps to move sticky clients to another AP.

#### **Answer:**

D, E

### **Explanation:**

ClientMatch is an Aruba patented technology that helps to move sticky clients---clients that stay connected to an AP even when there are better APs available---to a more appropriate AP. This technology ensures that clients are always connected to the best available AP, optimizing both the client's performance and the overall performance of the wireless network.

## **Question 3**

**Question Type:** MultipleChoice

What is used by network devices to send error and operational information related to IP communications?

## **Options:**

- A- Frame Check Sequence (FCS)
- B- User Datagram Protocol (UDP)
- C- Cyclic Redundancy Check (CRC)
- D- Internet Control Message Protocol (ICMP)

#### **Answer:**

D

## **Explanation:**

ICMP (Internet Control Message Protocol) is used by network devices to send error and operational information related to IP communications. It is used to send messages like 'destination unreachable' or 'time exceeded' when there are issues in IP communication

## **Question 4**

**Question Type:** MultipleChoice

You have physical access to an Aruba CX-Switch with unknown/lost credentials. What are the possible steps to rebuild the credentials? (Select two.)

### **Options:**

- A- Connect the switch via the console. Then, power cycle the switch.
- **B-** Press and hold the clear button. Then, power-cycle the switch.
- C- Press and hold the clear button. Then, press the reset button for 2 seconds and release both buttons.
- D- Call Aruba support for a one-time password.
- **E-** Use boot profile 0.

#### **Answer:**

B, E

## **Explanation:**

To regain access to an Aruba CX switch when credentials are unknown or lost, one can press and hold the clear button, then power cycle the switch to reset the password. Additionally, using the boot profile 0 at the boot loader menu can be used to bypass the current startup configuration, which may include the unknown credentials.

### **Question Type:** MultipleChoice

What will perform a hard reset of an Aruba CX switch?

## **Options:**

- A- Press the reset button and hold the clear button while releasing the reset button for 5 seconds.
- B- Press and hold the reset button for 5 seconds, then release.
- **C-** Press the reset button and the clear button simultaneously.
- D- Press the reset button three times.

#### **Answer:**

В

## **Explanation:**

Performing a hard reset on an Aruba CX switch typically involves pressing and holding the reset button for a specified amount of time, such as 5 seconds, and then releasing it. This action will initiate a reboot of the switch and return it to factory default settings, including the credentials.

## **Question Type:** MultipleChoice

A hacker has altered a user's 3-Way Handshake in order to gain access to their session.

Which security mechanism would intelligently deny this traffic?

## **Options:**

- A- Out-of-band management (00BM)
- **B-** Stateless firewall
- C- Access Control List (ACL)
- D- Stateful firewall

### **Answer:**

D

## **Explanation:**

A stateful firewall would intelligently deny traffic from a hacker attempting to alter a user's 3-Way Handshake to gain access to their session. Stateful firewalls keep track of the state of active connections and can recognize if an incoming packet is part of an established session. This allows them to detect and block unauthorized access attempts that do not match the known state of a connection.

## **Question 7**

**Question Type:** MultipleChoice

What is a common use of LLDP for wireless access points?

## **Options:**

- A- testing the quality of the physical link between the access point and the switch
- B- discovery of roque access points
- C- exchange of RF channel information with nearby access points
- D- negotiation of PoE power level to be provided to the access point

#### **Answer:**

D

### **Explanation:**

LLDP (Link Layer Discovery Protocol) is commonly used by network devices, including wireless access points, to negotiate PoE (Power over Ethernet) power levels with the switch they are connected to. This allows the access point to communicate its power requirements to ensure it receives the necessary power for optimal operation.

## **Question 8**

### **Question Type:** MultipleChoice

A network technician at a branch office is connecting VoIP phones to a newly configured AOS-CX switch. Users are complaining that voice quality is not as good as at the corporate office. Further investigation

shows the local-priority value at the branch office is 1 while at the corporate office is 5.

What describes the issue regarding the default QoS behavior on the AOS-CX switch?

## **Options:**

- A- The QoS trust is set to DSCP by default, and the VoIP phone's local-priority value is mapped to 1.
- B- The QoS trust is set to CoS by default, and the VoIP phone's local-priority value is mapped to 1.
- C- The QoS trust is set to none by default, and each VoIP phone's local priority is configured for CoS map entry 1.
- D- The QoS trust is set to none by default, and each VoIP phone's local priority is configured for CoS map entry 0.

#### **Answer:**

С

### **Explanation:**

In an AOS-CX switch, if the QoS trust mode is not configured, it is set to none by default. The VoIP phones will mark their traffic with a local-priority value, which, if the QoS trust mode is none, will correspond to CoS map entry 1 by default. The local-priority value of 1 at the branch office likely indicates that the traffic is not being prioritized correctly compared to the corporate office, where a local-priority of 5 suggests a higher level of prioritization for voice traffic.

## **Question 9**

**Question Type:** MultipleChoice

What change does a client make when it roams from one access point to another in a WLAN?

### **Options:**

- A- It changes the destination MAC address on its 802.11 frames.
- B- It changes the SSID to match the SSID on the new access point.
- **C-** It changes its default gateway to the IP of the new access point.
- D- It changes its association with the new wireless controller's SSID.

#### **Answer:**

Α

### **Explanation:**

When a client roams from one access point to another, it must change the destination MAC address on its 802.11 frames to match the new access point to which it is associated. The SSID does not change since it is typically consistent across an entire WLAN, and the default gateway remains the same as long as the client stays within the same IP subnet. The association to a new access point involves updating the destination MAC address in the frames that the client sends.

### **Question Type:** MultipleChoice

Which three channels can be used simultaneously in a 2.4GHz WLAN environment while avoiding any co-channel interference?

### **Options:**

**A-** 1,6, 11

**B-** 1,5, 10

**C-** 3,6, 9

D- 2,7, 11

#### **Answer:**

Α

## **Explanation:**

In a 2.4GHz WLAN environment, channels 1, 6, and 11 are recommended for use simultaneously to avoid co-channel interference because these channels do not overlap with each other. Each of these channels is separated by enough frequency space to ensure that the signals do not interfere, which is not the case with other channel combinations.

**Question Type:** MultipleChoice

Which type of device type and group persona is required to manage a Microbranch environment?

## **Options:**

- A- ArubaOS 10 AP Group Persona
- B- ArubaOS 10 Branch Gateway Group Persona
- C- ArubaOS 8 AP Group Persona
- D- ArubaOS 8 Branch Gateway Group Persona

#### **Answer:**

В

## **Explanation:**

In the context of Aruba networks, a Microbranch environment is managed using a group persona that aligns with the functionality required. ArubaOS 10 Branch Gateway Group Persona would be the correct device type and group persona for managing a Microbranch environment, as it would provide the necessary features and controls for branch networking requirements.

## To Get Premium Files for HPE6-A85 Visit

https://www.p2pexams.com/products/hpe6-a85

## **For More Free Questions Visit**

https://www.p2pexams.com/hp/pdf/hpe6-a85

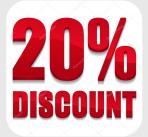